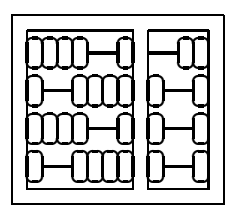

Instituto de Computação UNICAMP

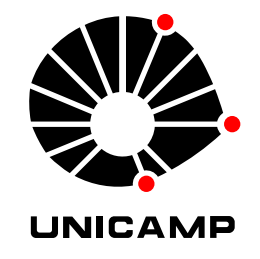

## MO 446 - MC 919 - 1º Semestre de 2006 Lista 1 - Entrega: Terça, 10/04/2004 (antes da aula).

1. Interpolação. Dado o conjunto de 16 pixels a seguir

Utilizando uma linguagem de programação ou uma feramenta matemática (octave, mathematica, etc), implemente as seguintes técnicas de interpolação e crie um gráfico da superfície na região rachurada da figura ao lado.

- (a) Interpolação bi-linear.
- (b) Interpolação bi-quadrática.
- (c) Interpolação bi-cúbica.
- (d) Interpolação por elementos finitos linears.
- 2. Cor.
	- (a) Descreva o que é o espaço de cor CIE XYZ.
	- (b) O que é um espaço de cor não linear?
	- (c) Como se encontra valores HSV a partir de RGB? E o inverso?
- 3. Siga o raciocínio da seção 4.A do livro AI3DV, e projete o filtro para cálculo do gradiente  $x \, \text{e} \, y$  com janela  $5 \times 5$  utilizando splines cúbicas ao invés de uma exponencial.
- 4. Explique o que é a Transformada de Hough. Descreva como ela pode ser utilizada para extração dos parâmetros a e b  $(ax + by + 1 = 0)$  de arestas de uma imagem a partir do resultado de um detetor de arestas como o Canny.
- 5. Utilize uma foto em tons de cinza do seu próprio rosto com resolução de  $512 \times 512$  pixels para este exercício prático, e sua escolha de ferramentas computacionais.
	- (a) Cacule as diferentes camadas de uma pirâmide Gaussiana da sua imagem original. Mostrê-as lado a lado, primeiramente com seus tamanhos originais, e depois interpoladas para todas terem o mesmo tamanho (da de maior resolução).
	- (b) Aplique o detetor de arestas de Canny aos diferentes camadas da pirâmide Gaussiana, e mostre-os lado a lado (em seus tamanhos originais). Repita este procedimento com três diferentes conjuntos de parâmetros de configuração (janela de gradiente, threshold, etc.) a sua escolha, porém que gerem resultados bem distintos. Analise e comente seus resultados.
	- (c) Crie uma nova imagem em que cada pixel possui o valor do "Haris corner detector" do seu pixel correspondente na imagem original.

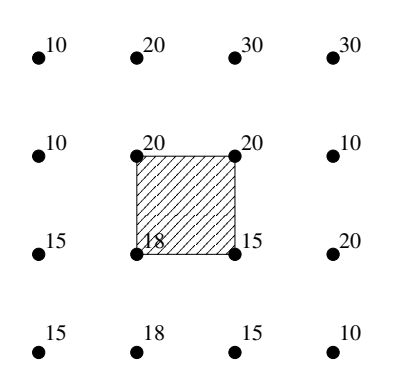